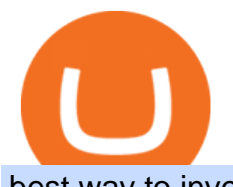

best way to invest in bitcoin robin hood trading scam nxt crypto metamask to coinbase binance mobile ap

Coinbase Wallet vs MetaMask Best Crypto Wallets CryptoVantage WebTerminal for the MetaTrader trading platform. Online forex trading. https://s.yimg.com/ny/api/res/1.2/5friA4pRX46ZMqiVSdqqhg--/YXBwaWQ9aGlnaGxhbmRlcjt3PTIwMDA7 aD0xMzMz/https://s.yimg.com/os/creatr-images/2020-03/6ea87380-6594-11ea-b7f5-fc1e2e7bf52d|||\$1,500 pandemic leave payments approved for NSW workers|||2000 x 1333 https://www.castlecrypto.gg/wp-content/uploads/2021/03/enjin-efinity.png|||Enjin Efinity on Polkadot, Enjin Coin Staking, EFI Token ...|||1300 x 860 Happy Huobi 8th Anniversary: Futures Master Contest Returns . Binance: Buy Bitcoin & amp; Crypto on the App Store Gutscheine Review 2021 - Get a 20% Fee Discount https://freewallet.org/img/landing/multi-main.png|||Freewallet | Multi-currency Online Crypto Wallet for BTC ...|||1763 x 1234 We would like to show you a description here but the site wont allow us. Live Account - Globex360° https://miro.medium.com/max/1280/1\*xBZpxfmOMb\_LpNleNXYhUQ.png|||Setting up a Metamask Wallet for your COIN Withdrawals ...|||1280 x 797 Cboe Global Markets - Six equities exchanges Crypto Trade Cryptocurrencies EN-AU CMC Markets Next Token price today, NXT to USD live, marketcap and chart . https://miro.medium.com/max/7808/1\*Q2iOSM5rwSc2tpqWib7ZYQ.jpeg|||How to Buy Bitcoin Intermediate - Anne Connelly - Medium|||3904 x 2466 Spaceship Voyager - A Little Can Go A Long Way Download Globex360 latest 1.2.2 Android APK binance referral code 2023 Huobi Pool: Log in to Huobi Pool Official Website https://www.hpt.com. Find "Staking " on Banner and click to join. App: Huobi Global: Update the APP to 6.1.2 or above. Find More on the homepage, click &quot: Finance " and click Staking. Huobi Pool: Find &quot: Staking " on Banner and click. Huobi Pool. December 2, 2021 . Find us on. Twitter: Event 2: Trade to Join our Futures Masters Contest and Grab a Piece of our 70,000 USDT Prize Pool. Event Period: 6:00 am on Sep. 8, 2021 6:00 am on Sep. 14, 2021 (UTC) Users can participate in the Huobi Futures Master Contest by trading any asset or holding a position in their cross margin account for USDT-margined swaps. https://nftswagg.com/wp-content/uploads/2021/07/Jul-9th-copy.jpg|||Cannabis, NFTs, Psychedelics: The Best Emerging Sector ...|||1920 x 1080 Take action. If you encounter any suspected scams via email, text message, phone calls, websites, or social media, report these to reportphishing@robinhood.com. Please note: this email address is for reporting suspected phishing scams only. You will not receive a response from our team. No one can, however, predict prices of cryptocurrencies with total certainty, thus it is crucial to understand that the following NXT price predictions serve merely as a suggestion of possible price development and are not intended to be used as investment advice. NXT price prediction for February 2022 https://www.dailydot.com/wp-content/uploads/75e/fc/ddc22effca5e32eb59f0bf8c4c245056.jpg|||With its own cryptocurrency, Doge has officially conquered ...|||2048 x 1024 binance referral code 2023 Robinhood app sells user customer data to make a quick buck from the high-frequency trading (HFT) firms on Wall Street, that is what we wrote last month, in one of the first

articles that expressed concern over the popular Robinhood investing app for millennials, which has shady ties to HFT firms and undermines its image of an anti-Wall .

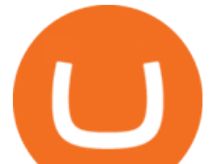

Globex360 MT4 Terminal - Download

https://cdn-images-1.medium.com/max/1600/0\*R-A7fHftqS3fQcmg.|||How To Transfer Ethereum to MetaMask / Wallet Security|||1600 x 858

HPT. HPT-HuobiPool Token. HPT. HPTHPT. HPT. POWHPT .

https://www.exchanex.com/wp-content/uploads/2021/05/neo-neo-logo-min.png||Crypto, Author at Exchanex|||2000 x 2000

Bitcoin and Cryptocurrency Exchange Huobi Global

To do this, Nxt allows the designation or " " coloring " " of a particular coin, which builds a bridge from the virtual crypto-currency world to the physical world. The " " colored coin & quot; & quot; can represent property, stocks/bonds, commodities, or even concepts.

https://s.yimg.com/ny/api/res/1.2/joyR7UN9VOMNy4Rc5cGogQ--/YXBwaWQ9aGlnaGxhbmRlcjt3PTIwM DA7aD0xMzMz/https://s.yimg.com/os/creatr-uploaded-images/2019-06/79a845b0-916b-11e9-be3d-4a075fe1 4d20|||What Australia could look like in 2060|||2000 x 1333

https://goldeninvestltd.com/assets/images/slider/2.jpg|||Golden Invest|||1920 x 839

I know it sounds weird. Say i had a coinbase balance of \$50K with \$10K of ETH prior to the transaction. After the failed transaction my coinbase balance is still \$50K but my ETH amount is \$5K. it makes no sense to me. edit: i still have nothing in my metamask wallet.

3 Safer Ways to Invest in Bitcoin The Motley Fool

https://www.blogchain.pl/wp-content/uploads/2021/04/Screenshot-from-2021-04-26-12-15-25.png|||Liczba uytkowników portfela MetaMask przekroczya 5 ...|||1159 x 1035

powpos

https://assets.cmcmarkets.com/images/EASYJET\_1507.jpg|||More turbulence expected for easyJet share price after £ ...|||1200 x 900

Globex360 MT4 Terminal is a Shareware software in the category Miscellaneous developed by MetaQuotes Software Corp.. It was checked for updates 63 times by the users of our client application UpdateStar during the last month. The latest version of Globex360 MT4 Terminal is currently unknown. It was initially added to our database on 12/02/2021.

How to Invest in Bitcoin: A Beginner  $&\#39$ ; Guide

NXT (NXT) Price Prediction 2022, 2023, 2024

How to Buy Bitcoin - NerdWallet

https://goctienao.com/wp-content/uploads/2021/02/IMG\_20210225\_082341\_054.jpg|||Hng dn s dng MDEX toàn tp|||1280 x 800

Special Campaign: Trade LOVE to Enjoy \$20,000 Prize Pool and .

binance referral code 2023

#1 POS Software - Online & amp; Offline Compatibility

https://brokerchooser.com/uploads/images/broker-reviews/robinhood-review/robinhood-review-web-trading-p latform-2.png|||Commission-Free Investing Amazon Price | The Robinhood Archives|||1083 x 979

How to Use Metamaskt Wallet & amp; send Eth to other wallets #cryptocurrency #metamak #coinbaseDonate ETH: 0xe058a28f43e31412dfd167435addf40257eb1a54 Drop a Li.

http://macaque.finance/img/meta.png|||Macaque|||1065 x 1066

Coinbase to Metamask : CoinBase

New to crypto? Our Binance apps mobile-first design lets you switch between Lite and Pro interfaces with a single tap. Keep it simple or access advanced trading features, all in one app. LOOKING FOR RECURRING BUYS? Were making it easier than ever to buy crypto. Set a recurring buy to purchase Bitcoin and other crypto on a regular basis.

**binance referral code 2023 best wager** 

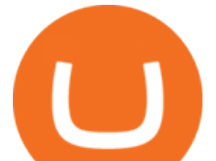

Decentralizing the Future. Nxt is an open source blockchain platform and the first to rely entirely on a proof-of-stake consensus protocol. Launched in November 2013 and written from scratch in Java, Nxt is proof that blockchain technology is not only about simple transfer of value but also has the potential to revolutionize many aspects of our lives with the various decentralized applications .

https://d1ueyc5nx1it61.cloudfront.net/4b1d190e20087013524.png|||Arbitrage Crypto Trading Bot Newbium|||1920 x 1080

Is Robinhood Stock Trading a Scam? 5 Brutal Truths Revealed!

MetaTrader 4. MT4 is one of the worlds most popular trading platforms, featuring automatic monitoring, advanced charts and live analysis. As one of the first ever providers of MT4, our years of experience makes a difference to your trading environment. As one of the most universally popular trading platforms, MT4 s strength is in its .

Is There a Right Way to Invest in Bitcoin in 2022? Yes. Before you buy into Bitcoin, Ethereum of any other form of cryptocurrency, first, decide whether you want to be a dabbler (which is OK!) or .

Is Robinhood Stock Trading a scam, or can I really make money with this app? Suppose I guessed correctly, then congratulations because you came to the right spot. This article is dedicated to revealing the truths behind this popular trading app to know if you can trust it or go another route.

https://gistvile.com/wp-content/uploads/2020/08/WWE-NXT-TakeOver-XXX-Results-Viewing-Party-More.j pg|||WWE NXT TakeOver XXX Results, Viewing Party & amp; More - Gist Vile|||1920 x 1080

Huobi · Pool. A new experience of mining: earn coins by lock-in, voting, and mining. Download Android and iOS app. Making money is so easy!

Can I import Coinbase mobile to my MetaMask wallet?

Huobi Mining Pool

https://s33d.life/wp-content/uploads/2019/04/Screenshot-2019-04-25-at-16.12.27.png|||A Guide to the NowTee's, Part 3: Sending Ethereum To Your ...|||1710 x 1094

Premier Bitcoin Exchange - Top Rated Bitcoin Exchange

(Pre-requisite: Download & amp; Install Huobi Pool APP on your mobile device before completing the steps below. Click here for Huobi Pool APP download: https://www.hpt.com/download) B.1 Click on the long banner on the app main page. B.2 Click Go to the Lock to transfer HT in your HBG account to the Huobi Pool account.

MT4 Desktop Terminal Globex360 (PTY) LTD MT4 Desktop Terminal MT4 is one of the worlds most popular trading platforms, featuring automatic monitoring, advanced charts and live analysis. As one of the first ever providers of MT4, our years of experience makes a difference to your trading environment. Easy to use

https://s.yimg.com/ny/api/res/1.2/BmwVzltDxdjaOjPGbbAzkg--/YXBwaWQ9aGlnaGxhbmRlcjt3PTIwMDA 7aD0xMzMz/https://s.yimg.com/os/creatr-uploaded-images/2020-07/66ec5d80-cd47-11ea-973f-b75ddc711b5 4|||AUD is rising: Here's what this means for your money|||2000 x 1333

(March 2021) NXT is an open source cryptocurrency and payment network launched in 2013 by anonymous software developer BCNext. It uses proof-of-stake to reach consensus for transactionsas such there is a static money supply. Unlike Bitcoin, there is no mining.

HOW TO IMPORT COINBASE WALLET TO METAMASK using private key .

How to transfer from Meta-mask to Coin-base : Metamask

https://miro.medium.com/max/2304/1\*4gcNftHs4z4aLwDejkPVxg.png||Register your wallets on the Securitize platform with ...|||1152 x 816

For now, lets discuss point #1 and #2. And In the coming days, you would also learn how much money you should invest in Bitcoin. What do you need to start investing in Bitcoins? 1. Exchange from where you can buy Bitcoins: If you are living in a country where you have an official Bitcoin exchange, you dont need to worry much about buying Bitcoins. You can quickly sign up for these exchanges and transfer money from your bank account to buy Bitcoins.

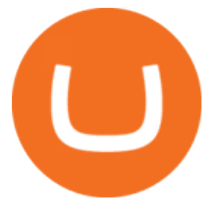

Importing Wallets: MetaMask and Coinbase Wallet - NFTJunkie

Nxt price today, NXT to USD live, marketcap and chart .

https://noticierobitcoin.net/wp-content/uploads/2020/09/binance-card.jpg|||Binance Card se expandirá pronto a EE.UU. con la ayuda de ...|||1919 x 1277

Mobile Application Solutions - Mobile-First Experience

Binance: BTC NFTs Memes & amp; Meta - Apps on Google Play

How to Invest in Bitcoin: Different Methods. There are several different ways to invest in Bitcoin, both directly and indirectly. First, you can invest in a company that utilizes Bitcoin technology. Although Bitcoin is a risky investment, plenty of companies sell successful products that incorporate Bitcoin and blockchain technologies.

Globex360 Android latest 1.2.2 APK Download and Install. Trader' Room is a supporting app for Globex 360s Trader $&\#39$ ; Room web portal.

The following steps will teach you how to send funds (ETH tokens) to a MetaMask wallet. Step 1: Go to Coinbase.com and sign in with your email address and password. Step 2: Log into your MetaMask Wallet and click on the three dots above Buy and Send. Source: The Medium

International offices. Australia. CMC Markets Asia Pacific Pty Ltd. Level 20, Tower 3, International Towers, 300 Barangaroo Avenue. Sydney. NSW 2000. Australia. +611300 303 888 support@cmcmarkets.com.au. www.cmcmarkets.com/en-au.

An integrated dashboard to monitor the risks, coverage, costs and renewal status of your policies around the world. Access to policy documents, premium statements, claims statements and other relevant documents. Ability to generate renewal calendars, reports and analytics. All this and more, in a cost-effective platform available to Globex .

CMC Markets Review: Australian Edition (2022) FX Australia

CMC Markets - CFDs & amp; Forex

How To Invest in Bitcoin - Getting Started Guide (2022)

CMC Markets Asia Pacific Pty Ltd ABN 11 100 058 213, AFSL No. 238054 (the derivative product issuer), CMC Markets Stockbroking Limited, Participant of the ASX Group (Australian Securities Exchange) and SSX (Sydney Stock Exchange) and Chi-X (Chi-X Australia), ABN 69 081 002 851, AFSL No. 246381 (the stockbroking services provider) provides the financial products and/or services.

How to Identify & amp; Report Scams Robinhood

https://s.yimg.com/os/creatr-uploaded-images/2020-12/20a01f10-3b4c-11eb-b7b6-e96bfe182830|||Kim Kiyosaki reveals the most important step in achieving ...|||1920 x 1080

3. Consider crypto stocks Perhaps the safest way to invest in Bitcoin doesn't involve investing in Bitcoin at all, but instead investing in crypto stocks. A crypto stock is a company that is.

https://lh3.googleusercontent.com/ZIsQ5skyVG8d\_oWB1kwHexS2IsCtx7N63GNuPmsqat7ehmWlGJAXqE\_ 5SEpuTn56kQMDwfk3CixfriqfcpRHBoQbwNVy2mK2iR\_LOwNzR1\_mu21QSgIygJzorac2b6MYQ5D4DE X1|||AWC Token on Binance Chain|||1600 x 900

https://ayusyahomehealthcare.com/wp-content/uploads/2020/07/Geetha.png|||Ayusya Home Health Care Pvt Ltd-Bangalore-Chennai-Madurai ...|||1030 x 1032

https://miro.medium.com/max/1280/1\*e2St\_miz8dRIeOTq4VxF\_g.png|||2018 Blockchain-as-a-Service (BaaS) Platform Review: Part ...|||1280 x 946

https://allloginpage.com/wp-content/uploads/2021/08/RO-INVESTING-1140x815.png|||Login To Roinvesting Instantly - Do it Now|||1140 x 815

https://i2.wp.com/www.tableoc.com/wp-content/uploads/breakker-is-getting-another-shot-at-the-nxt-champio nship.jpg?w=1170&ssl=1|||Breakker is getting another shot at the NXT championship ...|||1170 x 779

**binance referral code 2023 best was** 

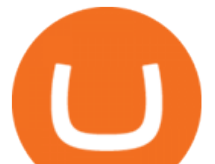

CMC Markets Asia Pacific Pty Ltd ABN 11 100 058 213, AFSL No. 238054 (the derivative product issuer), CMC Markets Stockbroking Limited, Participant of the ASX Group (Australian Securities Exchange) and SSX (Sydney Stock Exchange) and Chi-X (Chi-X Australia), ABN 69 081 002 851, AFSL No. 246381 (the stockbroking services provider) provides the financial products and/or services.

Binance Notes 5 Million Mobile App Downloads In December 2021 .

Robinhood Review 2022: Pros, Cons and How It Compares .

Binance+mobile+app News

Robinhood, founded in 2013, is a fee-free platform that makes trading in the stock market easy too easy, according to some experts and regulators.

Binance offers leverage margin trading on the exchange and mobile app which means that you can trade with more than your account balance. This can increase profits yet can also increase losses, and therefore should only be used by those who know what theyre doing. The maximum leverage available on Binance margin is  $20x$ .

If you would like to know where to buy Nxt, the top cryptocurrency exchanges for trading in Nxt stock are currently AEX, Poloniex, Bittrex, Indodax, and STEX. You can find others listed on our crypto exchanges page. Nxt (NXT) uses the blockchain to create an entire ecosystem of decentralized features, all of which require the Nxt currency.

The Trading App Robinhood Takes From You and Gives to the Rich

What' s the Best Way to Invest in Bitcoin? The Motley Fool

5 Legit Tips For How to Invest in Bitcoin Safely (2022)

Nxt+crypto - Image Results

https://i1.wp.com/mobilecryptotech.com/wp-content/uploads/2018/11/IMG\_20181115\_104250-1.jpg?fit=192 0%2C1920&ssl=1|||T-Mobile REVVL 2 Specs, Video Review, Price and Buy|||1920 x 1920

Is Robinhood Safe, Legit or a Scam Stock Trading App in 2022?

https://btcgeek.com/wp-content/uploads/2021/04/Coinbase-earn-2048x985.png|||How to Buy Fractions of Bitcoin|||2048 x 985

Scan to Download App. iOS & amp; Android. View all. Language English Deutsch Français Español-ES Español-LA Türkçe Ting Vit Português-PT Português-BR Italiano Nederlands Bahasa Malaysia English (India) Bahasa Indonesia

All the power of Binance  $&\#39$ ; cryptocurrency exchange, in the palm of your hand. Download the Binance mobile crypto trading app today. Desktop Powerful crypto trading platform for those who mean business. The Binance crypto trading experience, tailor-made for your Windows or MacOS device. Download for macOs Download for Windows Linux

MT4 Desktop Terminal Globex360 (PTY) LTD

Download Binance Mobile App IOS, Google Play & amp; Android

Is Robinhood a Scam? Are They Legit? (Here are the Facts)

https://www.moneyweb.co.za/wp-content/uploads/2021/03/top-10-currencies.png|||The smart way to invest in cryptocurrencies - Moneyweb|||1600 x 1153

Huobi Pool Launches Aelf (ELF) Staking-Huobi Global-Official .

NXT Price Live Data. The live Next Token price today is \$2.90e-7 USD with a 24-hour trading volume of not available. We update our NXT to USD price in real-time. Next Token is down 1.76% in the last 24 hours. The current CoinMarketCap ranking is #8614, with a live market cap of not available.

How to Invest in Bitcoin 2022: Best Ways to Get Started

https://gblobscdn.gitbook.com/assets%2F-M\_RFw9AZ0Ph4JuEBbzw%2F-Ma09tGbio9i-fNriGB6%2F-Ma0C 81n\_GuDr4Fl\_qWH%2Fmeta5.png?alt=media&token=feba7641-9e40-47cb-817e-1d5f3833ba6e|||Meta Mask deposits - Polymarket|||2940 x 1638

NXT price today, chart, market cap & amp; news CoinGecko

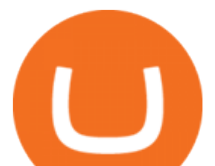

https://techcrunch.com/wp-content/uploads/2018/12/Spot-screenshots.jpg|||Spot is a cryptocurrency app to control all your wallets ...|||3395 x 2436

Is There a Right Way to Invest in Bitcoin in 2022? Yes .

binance referral code 2023

Contact Us Get In Touch| CMC Markets

About Globex360° - Globex360°

How to transfer Ethereum from Metamask to Coinbase, Exodus Or .

Binance.US - Apps on Google Play

My Web Terminal Please Sign In. Client Location Terminal Terminal Password Employee

CMC Markets Canada Inc 100 Adelaide St. West, Suite 2915 M5H 1S3 Toronto, Ontario Canada +1866 884 2608 contact@cmcmarkets.ca www.cmcmarkets.com/en-ca China CMC Markets Suite 3404, Level 34, Shanghai Tower, No.501, Middle Yincheng Road, New Pudong District Shanghai China 400 816 8888 support@cmcmarkets.com.au www.cmcmarkets.com/zh France

The past few months have seen phenomenal growth in DeFi as a whole with the emergence of a variety of innovations in the form of decentralized applications. DeFi crypto wallets have also advanced over the same period, with examples such as MetMask and Coinbase Wallet leading the charge. MetaMask, for instance, has moved from a simple plug-and-play add-on wallet on your browser and now operates as one of the most successful applications on the Ethereum ecosystem, bringing the dream of Web 3.0 .

Sell Your WOW Shares Today - One Off Trades

How to Invest in Bitcoin. With all that preamble over, let  $&\#39$ ; dive into the steps involved in a smart bitcoin investment. Step 1: Choose a Crypto Exchange or Platform. Your first step of course will be to choose where to buy your crypto. Like USD, bitcoin is the same no matter where you withdraw it from.

https://www.cryptocustomercare.org/wp-content/uploads/2021/07/How-Do-I-Contact-Binance-Support.jpg|||H ow Do I Contact Binance Support? & amp; Live Chat Support|||1280 x 800

Huobi Pool has two major businesses, the POW Mine Pool and the EOS Super Community. The POW mine pool is dedicated to providing miners with one-stop mining services that are more profitable, quicker, and more convenient to trade.

binance referral code 2023 Contact Us Get In Touch CMC Markets

https://file.hbfile.net/global/pt-pt/static/img/ead1cfb.png|||Huobi Official APP Downloading|Huobi IOS|Huobi Android ...|||1314 x 900

Robinhoods World of Investing The problem with Robinhood, far from being any actual scam, is probably the way that Robinhood paints the world of investing. They are often targeting novices and amateurs who may never have traded a stock before in their life.

Nxt is one of the oldest cryptocurrencies, and is more than just that, but is an entire platform that was developed with the aim of improving on modern blockchain technology. In fact, NXT was one of the first developer blockchains that aimed to provide more than a mere transaction record keeping.

https://miro.medium.com/max/2560/0\*mQT4zQgl1TrafEqB|||Breez + MoonPay: The Easiest Way to Buy & amp; Spend Bitcoin on ... $|||1280 \times 853$ 

Robinhood Review 2021: Pros, Cons and How It Compares. Robinhood offers commission-free stock, ETF and options trades, a streamlined trading platform and free cryptocurrency trading. But customer .

https://s.yimg.com/os/creatr-uploaded-images/2021-06/2871d0a0-d389-11eb-8bf3-5413e64e0d7d|||'Myst' Oculus remake hits PC and Mac this year, no VR ...|||1600 x 1000

Can I import Coinbase mobile to my MetaMask wallet? Open Coinbase Wallet on your mobile device. Tap your settings at the bottom. Tap Connect to Coinbase. Follow out the remaining steps to connect your accounts.

Videos for Cmc+markets+australia

Huobi Pool Dapp.com

Our Binance apps mobile-first design lets you switch between Lite and Pro interfaces with a single tap. Keep

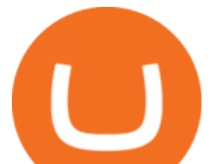

it simple or access advanced trading features, all in one app. LOOKING FOR RECURRING. Exposing The Robinhood Scam: Heres How Much Citadel Paid To .

binance referral code 2023 Now you can enter that 12 word secret recovery phrase from your Coinbase Wallet into the MetaMask browser extension. After youve typed it in, add a MetaMask password, check the box and click Import. 5. You should see this if it was successful: 6. Now youll see your newly imported account with any balance you have loaded in your Coinbase Wallet.

For Binance being what it is, you wouldnt think they would have such a basic app for advanced users. Give us more features like the desktop version (the TradingView version). I shouldnt have to form a new trading strategy based on limited features because I am using the mobile app instead of the website.

binance referral code 2023

https://coincentral.com/wp-content/uploads/2017/10/binance-review.png|||Binance Exchange Review | Should You Use It? - CoinCentral|||2000 x 1000

HOW TO IMPORT COINBASE WALLET TO METAMASK using private key .

Videos for Binance+mobile+app

Huobi Official APP Downloading|Huobi IOS|Huobi Android|Huobi .

Like all cryptocurrencies, bitcoin is speculative and subject to much more volatility than many tried-and-true investments, such as stocks, bonds and mutual funds. One common rule of thumb is to.

How to transfer from Coinbase to Metamask wallet Cryptopolitan

Robinhood Review 2022 Easy to Use but Investors Beware .

https://cryptoast.fr/wp-content/uploads/2021/02/configurer-metamask-binance-smart-chain-bsc.jpg|||Comment configurer MetaMask pour utiliser la Binance Smart ...|||1600 x 800

Special Campaign: Trade OCEAN to Enjoy \$40,000 Prize Pool and .

Nxt - Wikipedia

Coinbase MetaMask step by step tutorial How to import coinbase to metamask. Because Coinbase won't give you your private keys so you need to generate your pr.

Please Sign In - My Web Terminal

Investing in Bitcoin and other cryptocurrencies isn $&\#39$ ; tright for everyone, but if you $&\#39$ ; ve decided that it should be part of your investment strategy, there  $\&\#39$ : a right and wrong way to go about it.

Download - Binance

WebTerminal for the MetaTrader trading platform Forex .

Mobile App Features: Recurring Buy Binance.US

Go to Coinbase wallet settings click recovery phrase and copy it. Go to https://iancoleman.io/bip39/ select Generate mnemonic 12 words. Type or paste your recovery phrase. Choose Ethereum from dropdown menu it will generate your private key. Copy your private key. Import it to metamask wallet. Its done.

Huobi Token (HT) Lock & amp; Mining Guide Help Center

About Globex360°. About Globex360°? Globex360° is a leading global online trading provider, offering trading with Forex and CFDs, indices, precious metals, energy and cryptocurrencies. Our strong dedication to state-of-the-art software and quality assurance means that our clients receive the best, most transparent trading experience.

https://s.yimg.com/ny/api/res/1.2/WQulPF7TMnnci4U2AreZ7A--/YXBwaWQ9aGlnaGxhbmRlcjt3PTIwMD A7aD0xMTI1/https://s.yimg.com/os/creatr-uploaded-images/2019-06/78550830-915f-11e9-aedf-cf0419e0914 9|||The Oz Lotto ticket type that wins most frequently revealed|||1688 x 1125

https://apkingly.com/wp-content/uploads/2021/07/binace\_mobile.jpg|||binance\_app\_download apk for android crypto trading ...|||2501 x 1539

Mobile applications play a core role in that regard. Interestingly, Binance continues to onboard roughly 5 million users per month, well ahead of Huobi, KuCoin, OKEx, and Coinbase Pro. Mobile Apps For Exchanges Boom Most people will access a cryptocurrency exchange through a website on their computer or laptop.

CMC Markets is a British Forex and CFD broker with regulation from national authorities in Australia, UK,

binance referral code 2023 best **w** 

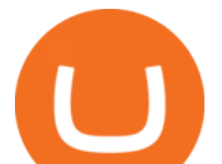

Singapore and New Zealand all top-tier regulators making it one of the worlds safest brokers. It offers trading on over 10,000 financial assets, including 330+ Forex pairs, indices, shares, commodities, treasuries, cryptocurrencies, ETFs, 8000+ shares, and share baskets; one of the largest CFD offerings in the industry.

1. Open the Binance.US Mobile App. 2. In the top right-hand corner, click on the yellow double-arrow button. 3. Select Buy Crypto. 4. Select which coin you wish to purchase. 5. Enter the amount in USD you wish to purchase and pick the schedule you wish to set to buy. 6. Ensure your payment method is correct.

https://s.yimg.com/uu/api/res/1.2/aQ41S0ZxVg43YnVNDUs2nQ--~B/aD05MDA7dz0xNjAwO2FwcGlkPXl0 YWNoeW9u/http://media.zenfs.com/en/homerun/feed\_manager\_auto\_publish\_494/caf0fd69e1d5cc9eb7e190 ba0b92238a|||Petrol likely to get cheaper: Heres when to buy|||1600 x 900

secure-globex360.co.za

https://d1ueyc5nx1it61.cloudfront.net/f753d87120137061430.png|||What are the different types of crypto wallets? Newbium|||1920 x 1080

binance referral code 2023 Binance.US - Bitcoin & amp; Crypto on the App Store

Overall, Robinhood Financial allows stock traders of all skill sets to trade fee and commission free. If you are looking for an easy way to break into the stock market, or are a savvy investor who is tired of paying high fees for your trades, then give this broker a try. And rest assured: Robinhood Financial is legitimate and not a scam.

https://cryptocdn.fra1.cdn.digitaloceanspaces.com/sites/8/SushiSwap.png|||The Simple Guide to Correctly Use SushiSwap - CryptoTicker|||1024 x 774

Store your crypto safely with the Binance.US app. Keep your crypto safe and access your funds seamlessly with the Binance.US multi-crypto wallet. USD deposits are protected by FDIC insurance. Discover more buying opportunities. Set price alerts with a single tap to stay up to date on the latest prices and trends.

Huobi Global has a variety of features that make it an ideal place to buy and sell digital assets. Manage Your Assets Trade with up to 5X leverage for spot trading. Credit Card Payments Buy cryptocurrency with your credit card. Secure Storage Client funds are held in dedicated multi-signature. cold wallets. 24/7 security monitoring.

https://ptkjtl.com/jpg/pexels-anna-tarazevich-6027785.jpg||How the markets ended 2021 | CMC Markets|||1280 x 853

https://www.soyacincau.com/wp-content/uploads/2018/11/181116-setel-app-1024x768.jpg||Setel is now available at 85 Petronas stations in the ...|||1024 x 768

Sell My Shares (Official Site) - Fast Online Share Sales

Best+way+to+invest+in+bitcoin - Image Results

Scan to Download App. iOS & amp; Android. View all. Language English Deutsch Français Español-ES Español-LA Türkçe Ting Vit Português-PT Português-BR Italiano Nederlands Bahasa Malaysia English (India) Bahasa Indonesia

Huobi -

NXT Coin Review: A Deep Dive into the Original Blockchain 2.0

Globex360 - Globex

https://lookaside.fbsbx.com/lookaside/crawler/media/?media\_id=4321587081268115||| - Publications Facebook|||1478 x 1108

Nxt Jelurida

https://thumbor.forbes.com/thumbor/fit-in/1200x0/filters:format(jpg)/https://specials-images.forbesimg.com/i

mageserve/6075dbc30320c0a2d203e3e3/0x0.jpg|||Best Cryptocurrency Trading Platform Reddit / Binary ...|||1200 x 853

Nxt was really important to bring the Crypto Ecosystem to the next level. It was the first real innovation after all this BTC-Clones and also first PoS-only-Crypto. The overall impact was massive and without Nxt most likely no IOTA, Lisk, Waves, Tezos, Byteball, Qora or Komodo. Marc Bettinger (@altcoindad) August 29, 2018 NXT WEBSITE NXT WIKI

CMC Markets - CFDs & amp; Forex

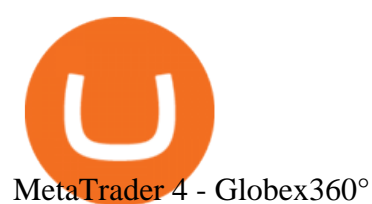

CFDs, Share Trading & amp; Forex Trading Australia CMC Markets

The start-up trading app Robinhood invoked Occupy as it promised to fix a "rigged" financial system. But the firm now faces class action lawsuits for scamming its millions of novice customers showing that " democratizing " finance is just a way of finding more people to prey on.

https://thumbs.dreamstime.com/z/gift-nxt-coin-mascot-cartoon-gift-nxt-coin-mascot-cartoon-vector-illustratio n-108350553.jpg|||With Gift Nxt Coin Mascot Cartoon Stock Vector ...|||1300 x 1390

https://cdn.investinblockchain.com/wp-content/uploads/2018/02/cryptocurrencyexchanges.jpg?x64395|||Best Cryptocurrency Exchanges|||2121 x 1414

If you want to invest in Bitcoin, the best strategy for investing and how much to invest will again depend on your needs and lifestyle. Your financial advisor will be the best person to talk to. That said, some people like to use a strategy called dollar cost averaging. With this strategy, you buy a little at a time every day, week, or month, etc.

Videos for Best+way+to+invest+in+bitcoin

NXT Blockchain NXTER.ORG

https://paybis.com/blog/wp-content/uploads/2019/06/meme2.jpg|||How to Buy The Dip in 2020 - The smart traders guide ...|||1200 x 1021

Globex360° Founded in 2017Open a live account Globex360°(PTY)LTD was founded in 2017 focusing on the African continent. The company quickly became a leading online trading provider, offering trading with Forex, Indices, Precious Metals and Energy. In 2018 Globex360° was registered with the Companies and Intellectual Property Commission in South Africa. Multi Account Manager Trade and Manage .

Build a Crypto Portfolio - #1 in Security Gemini Crypto

its pretty simple. im not an expert with this stuff and am still learning myself but i can offer what i know. -- so assuming you have a coin base account- you will have an eth wallet connected to your coinbase account. in coinbase hit receive in your eth wallet and your coinbase wallet adress will pop up. copy that. then go into your metamask wallet an click send. put in your coinbase eth wallet and send it.

*(end of excerpt)*